## Wiki Documentation - How to Move a Wiki Page

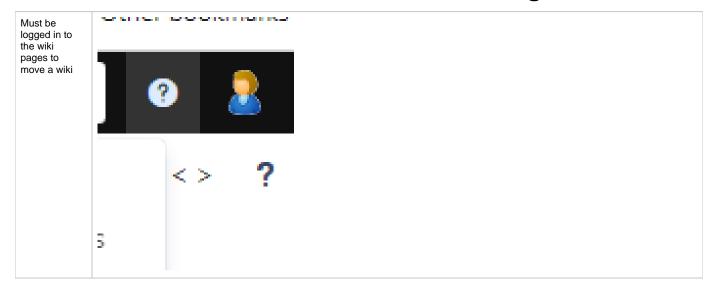

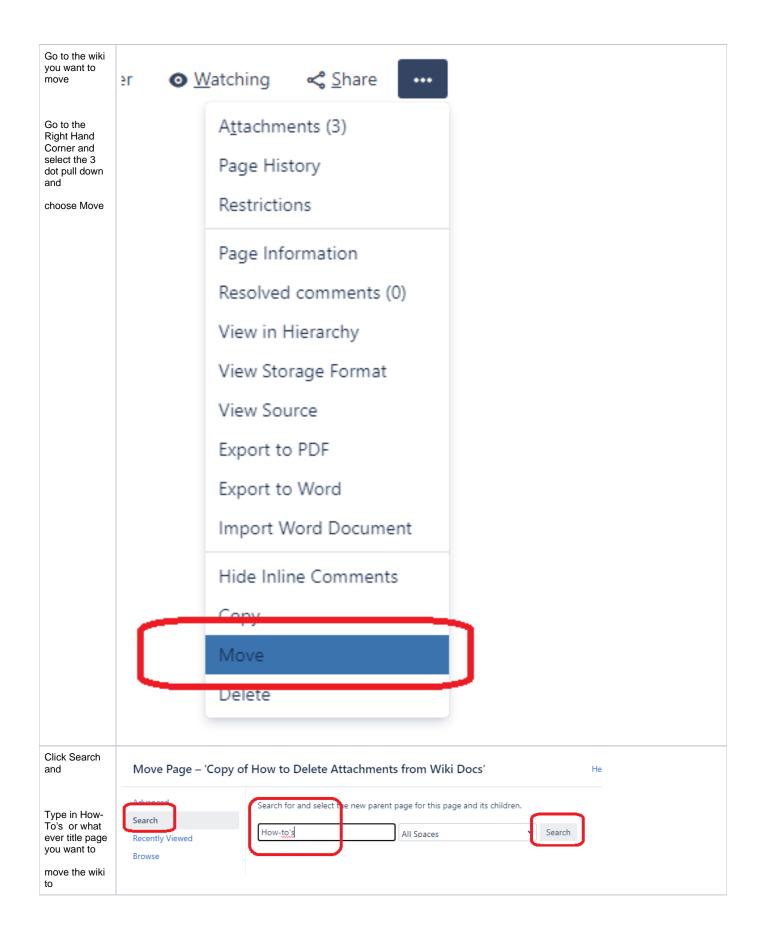

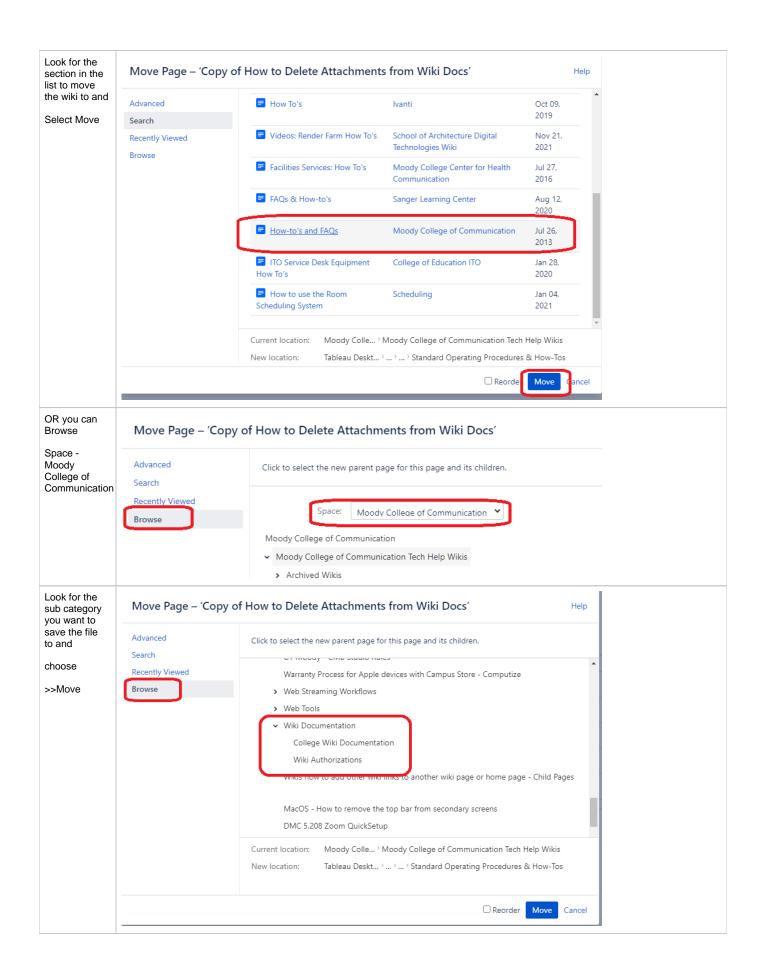